# 2017 Outlet Test Question CAPI Requirements

# **Section 4B**

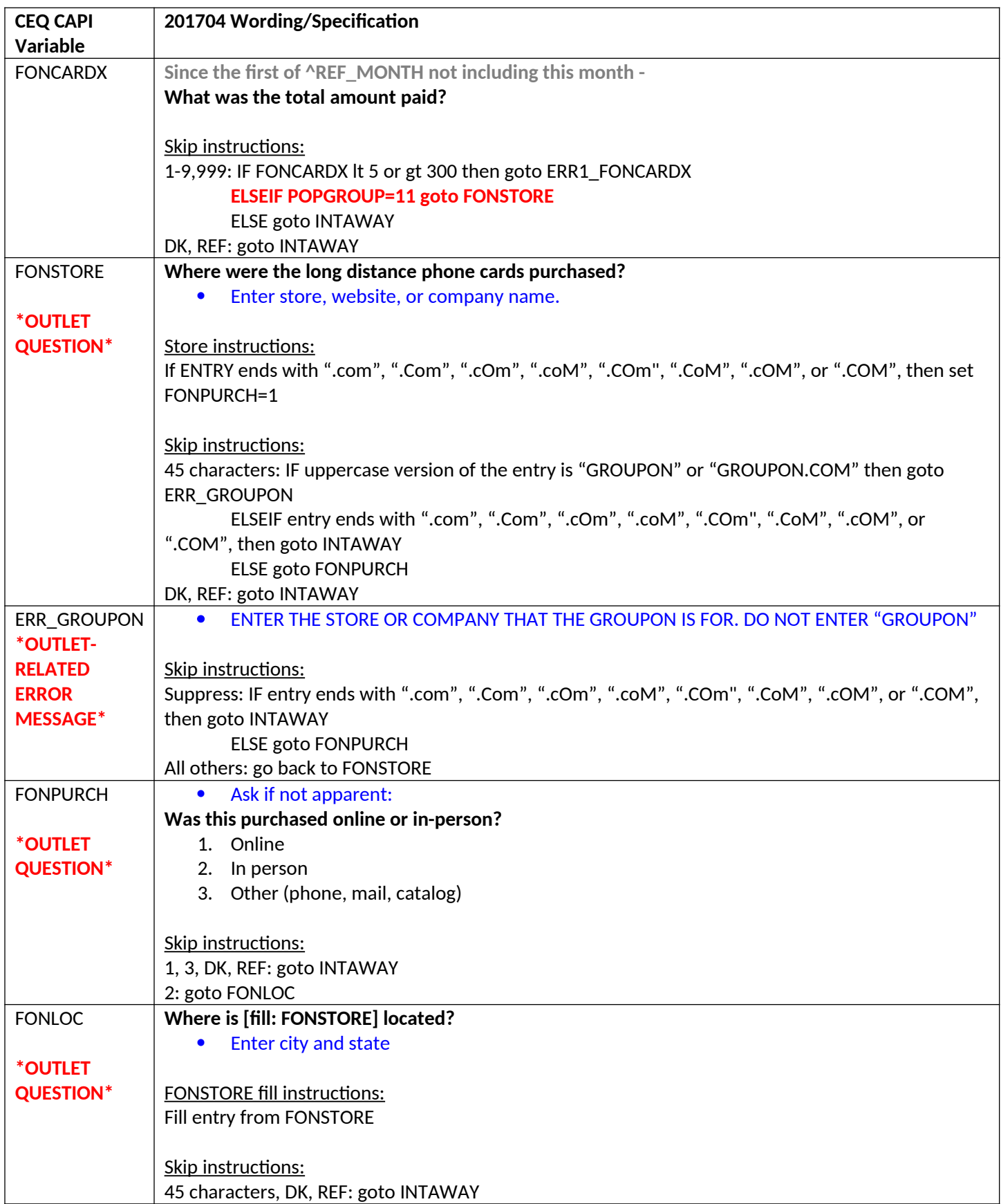

#### **Section 6B**

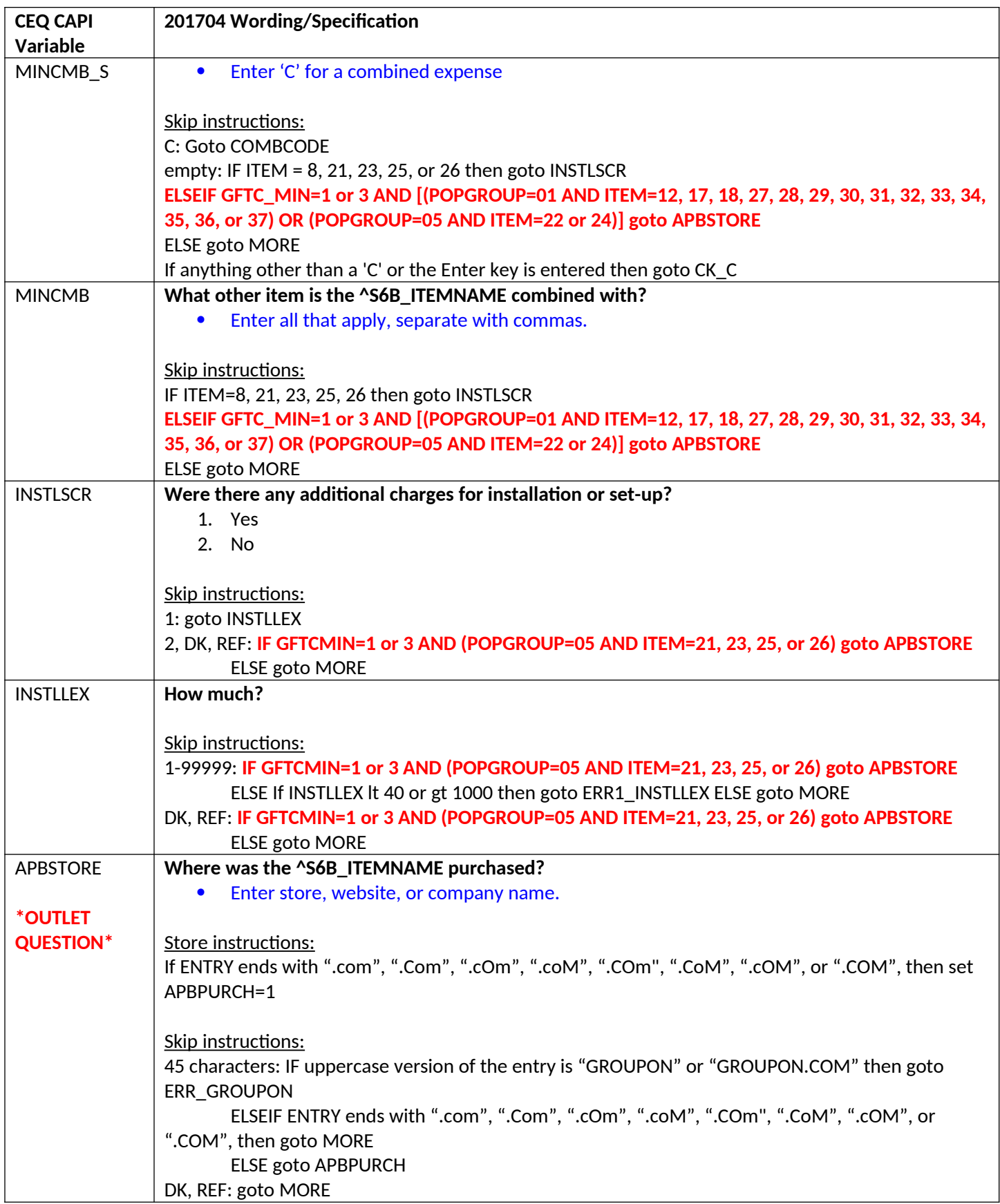

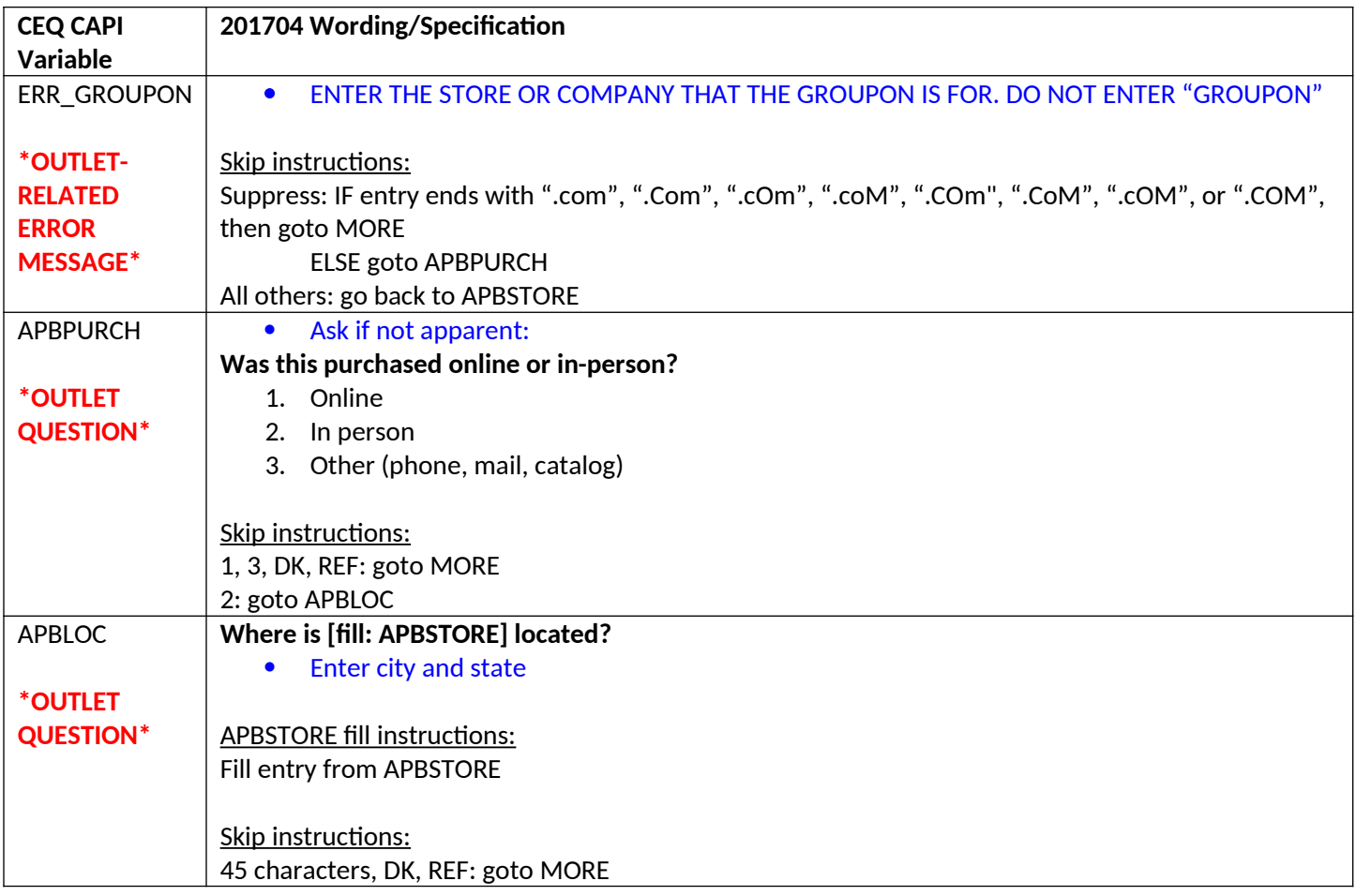

## **Section 7**

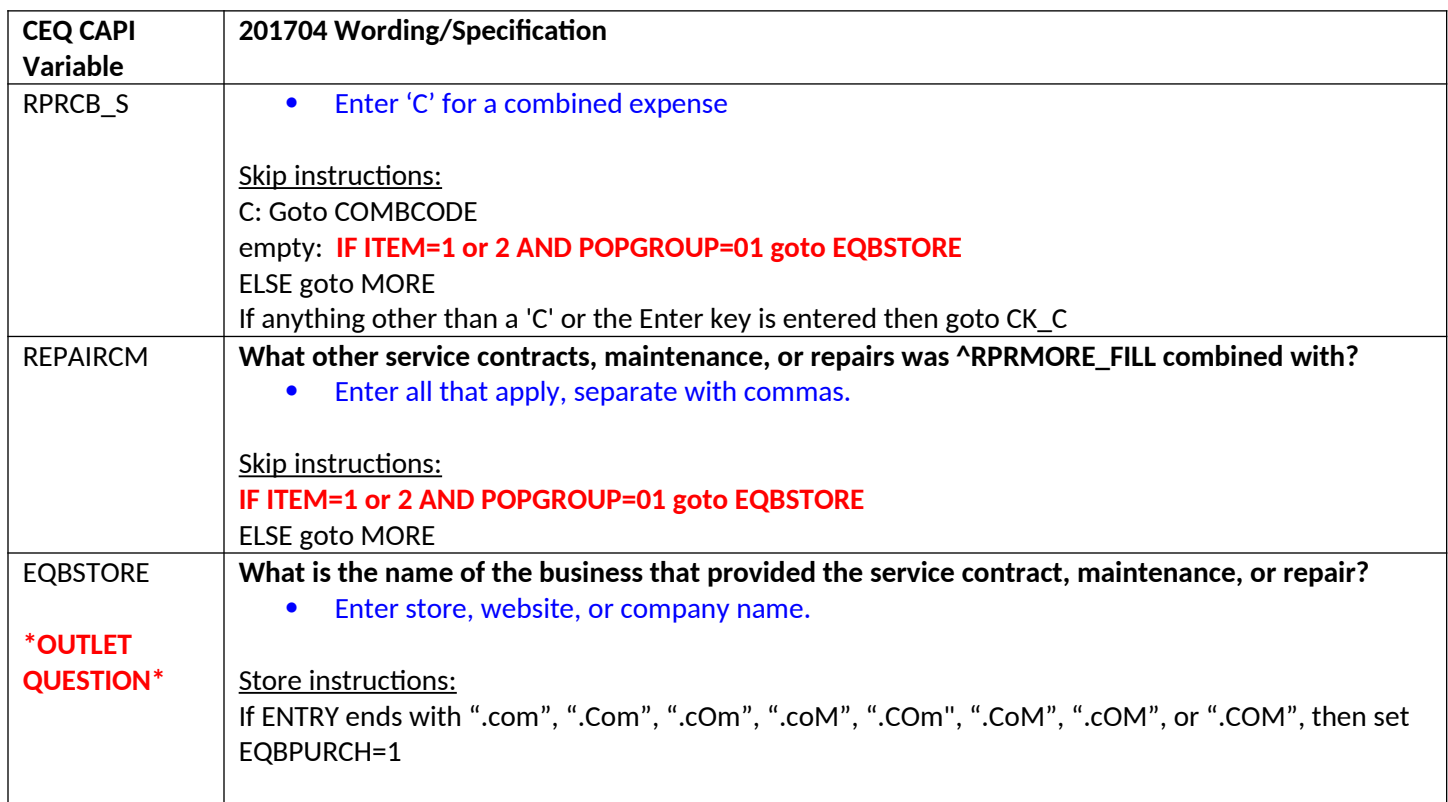

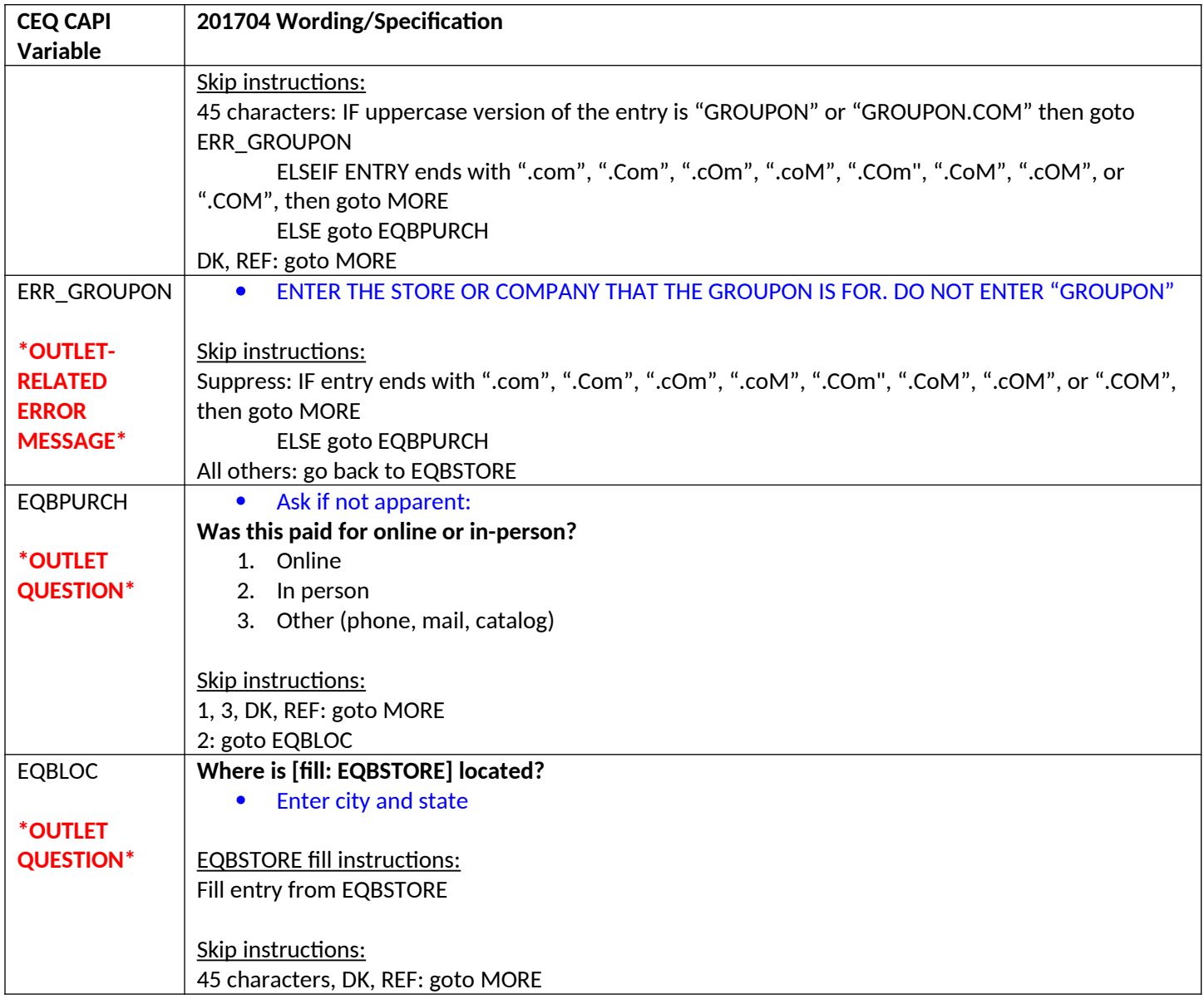

## **Section 8B**

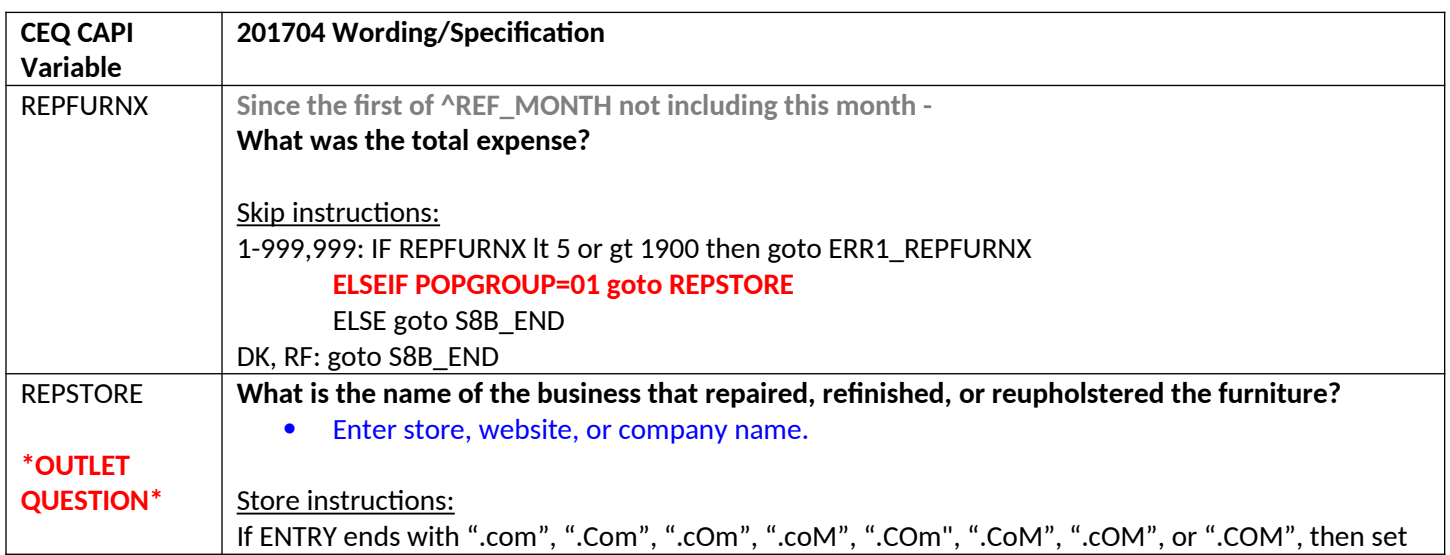

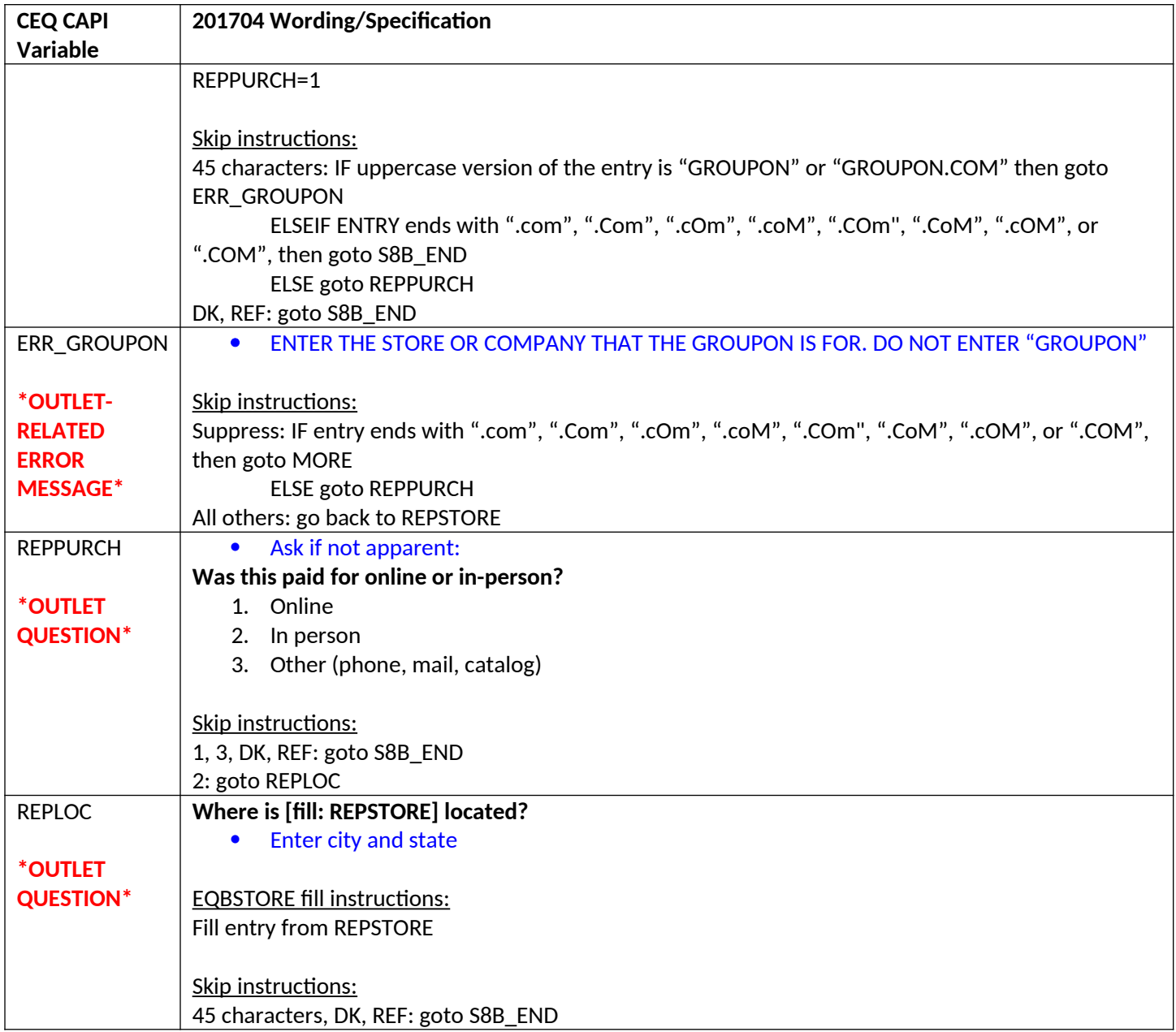

## **Section 9A**

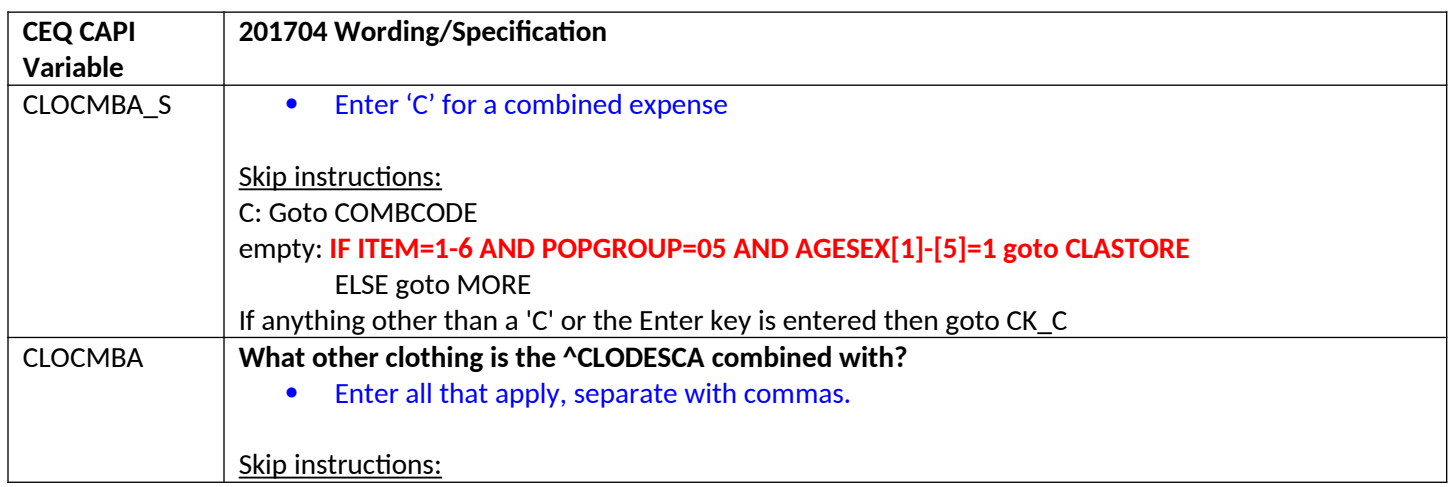

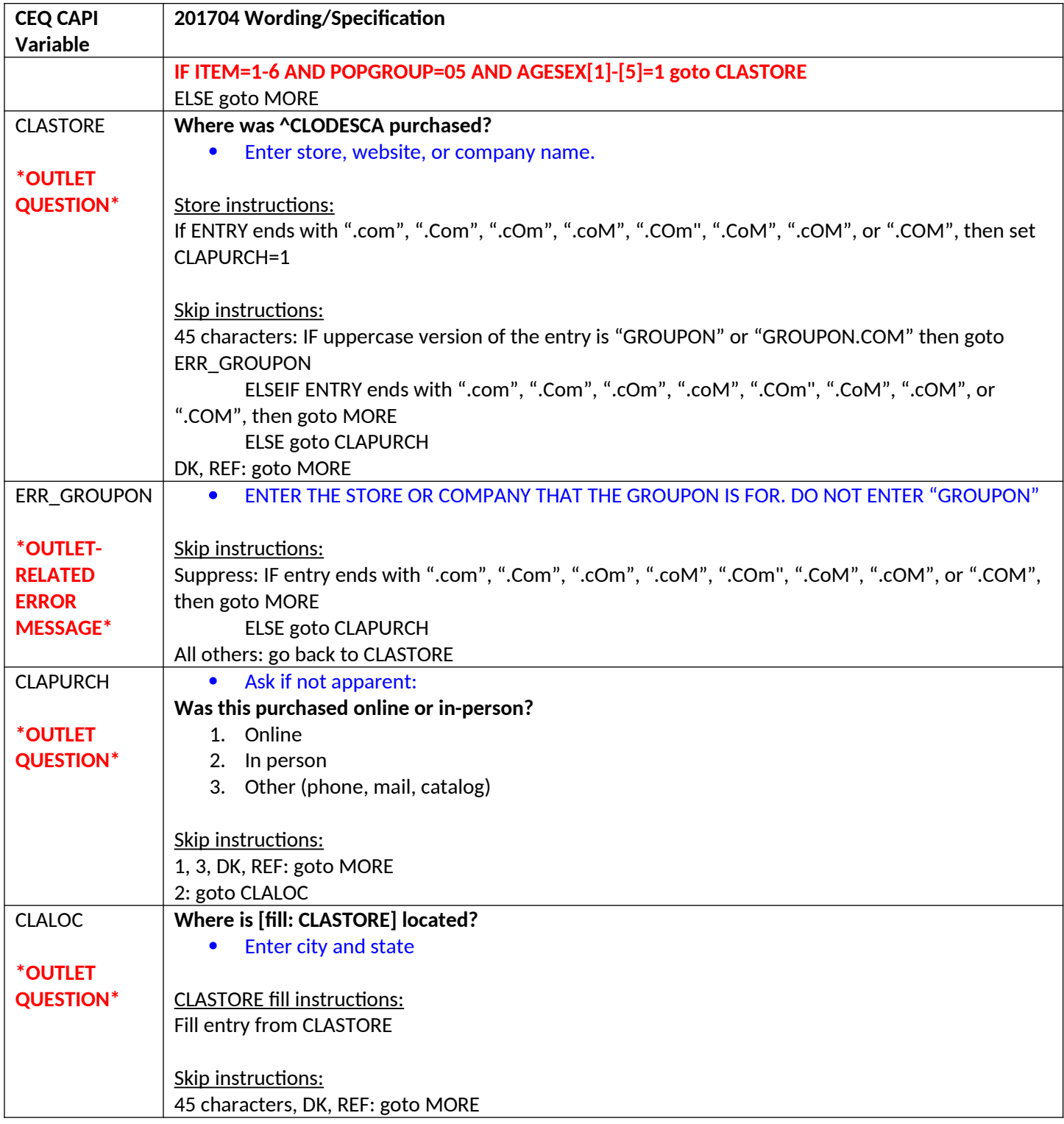

### **Section 11**

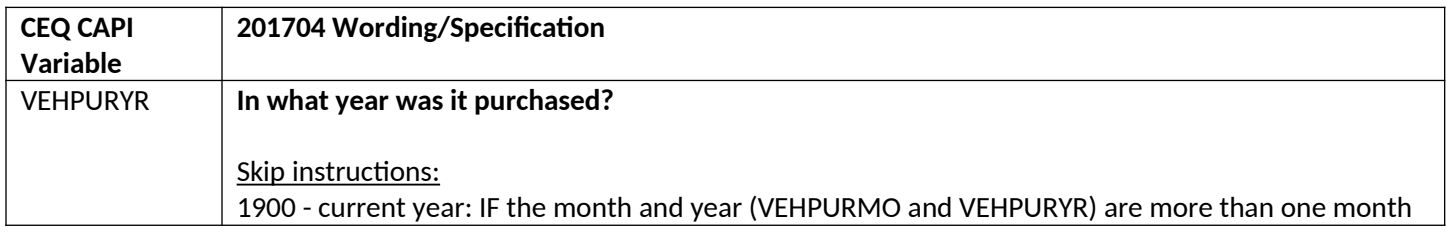

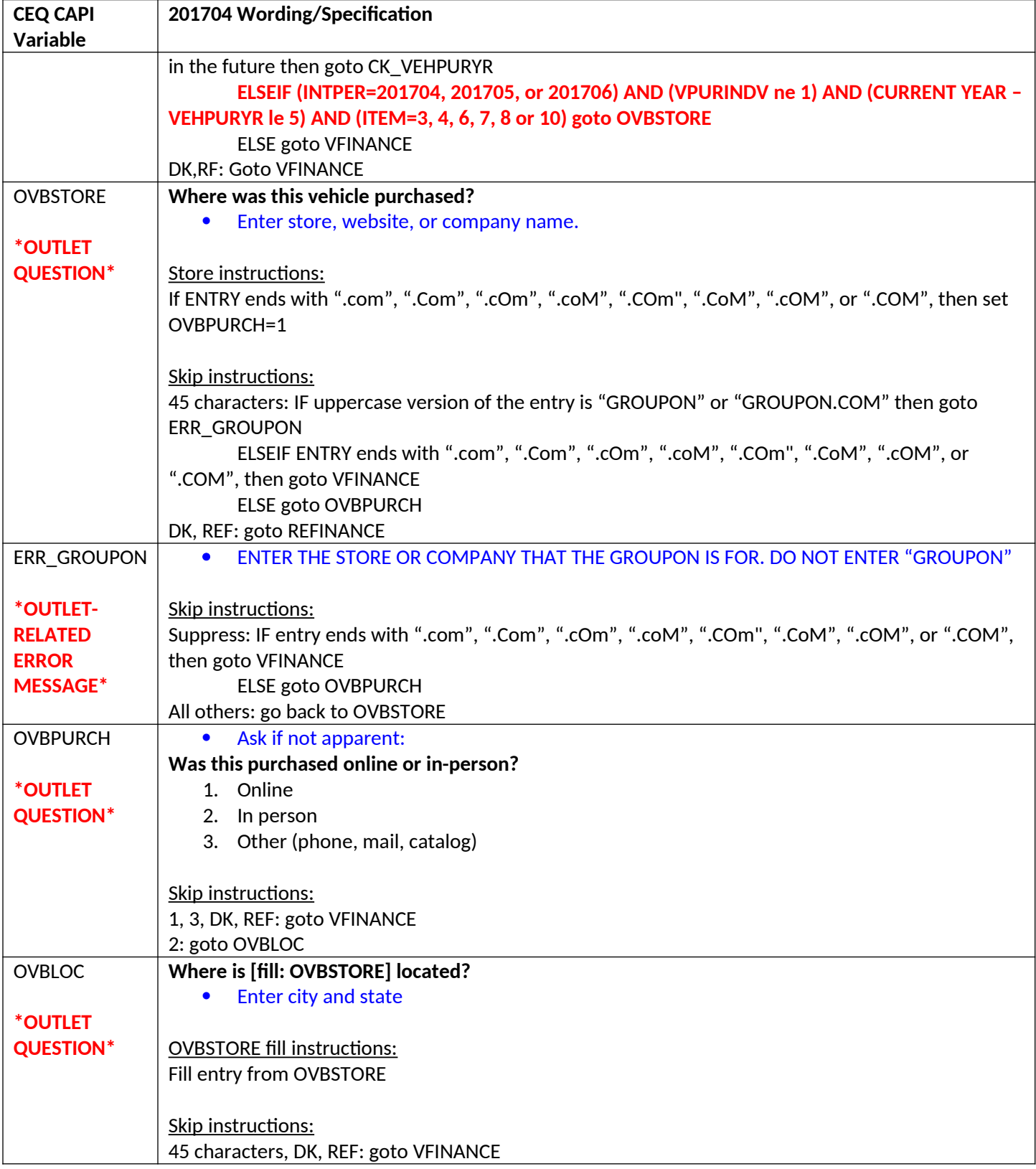

#### **Section 12C**

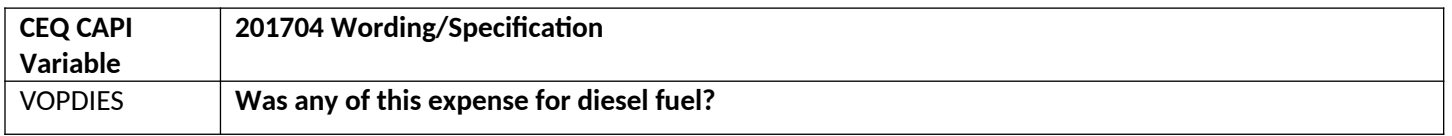

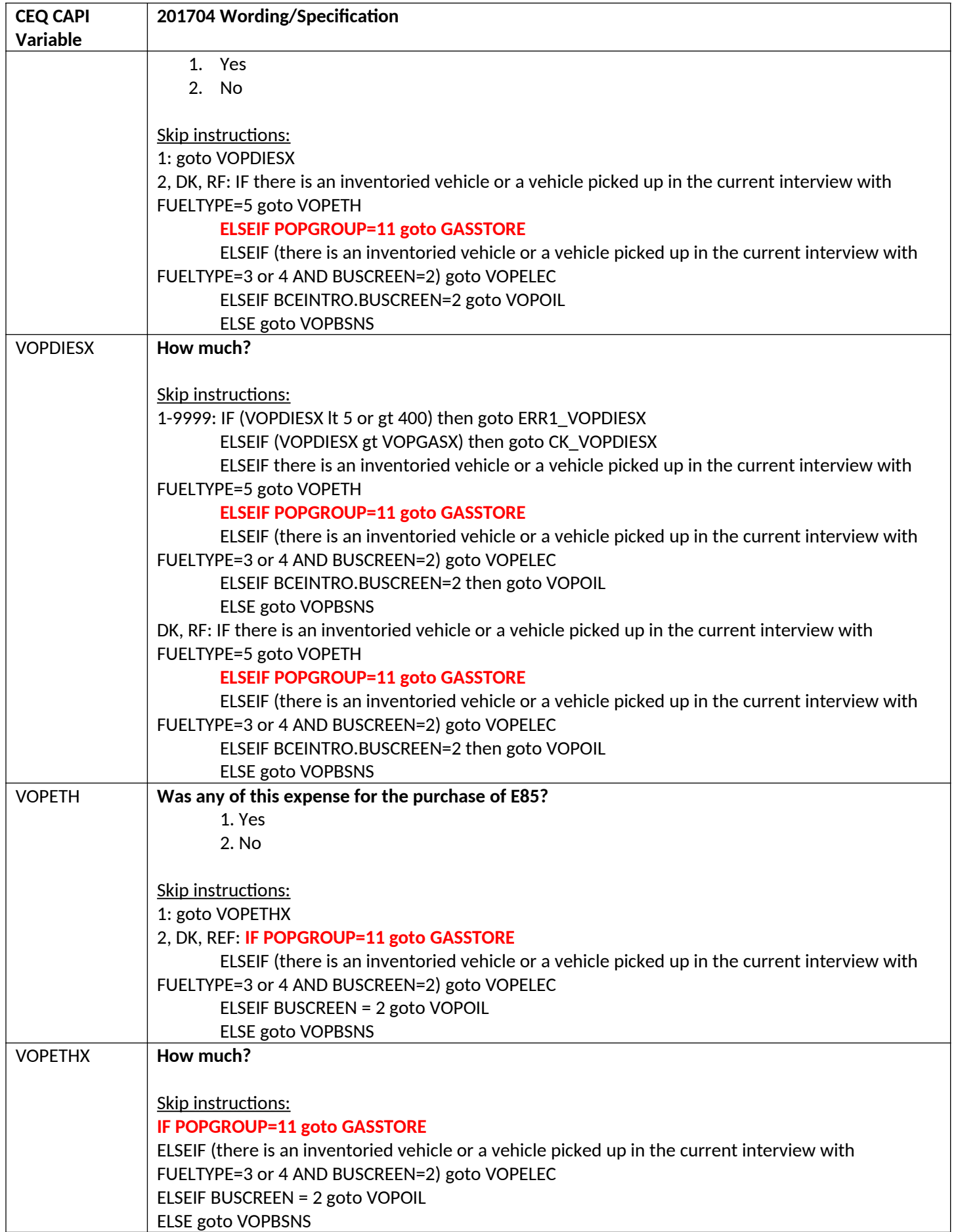

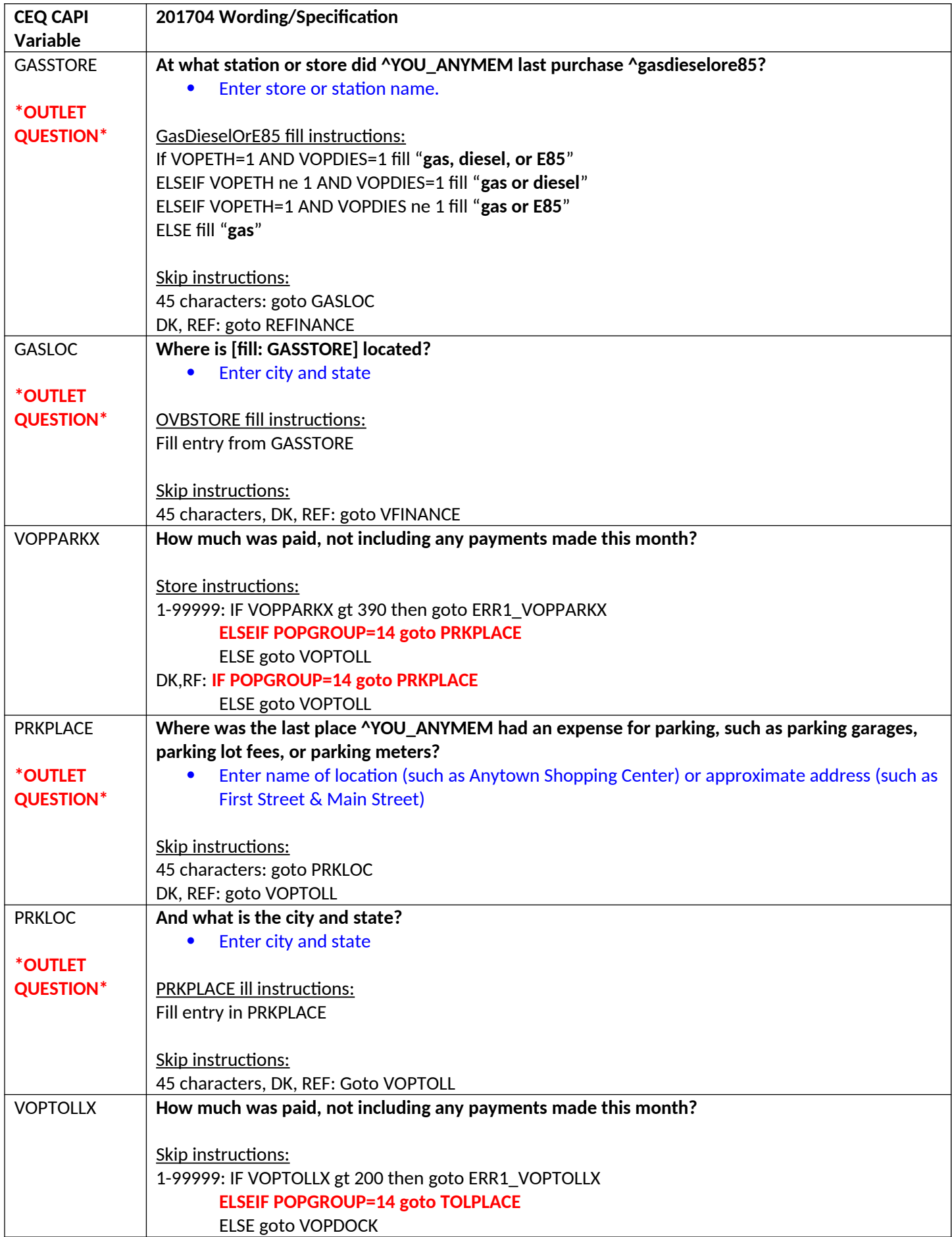

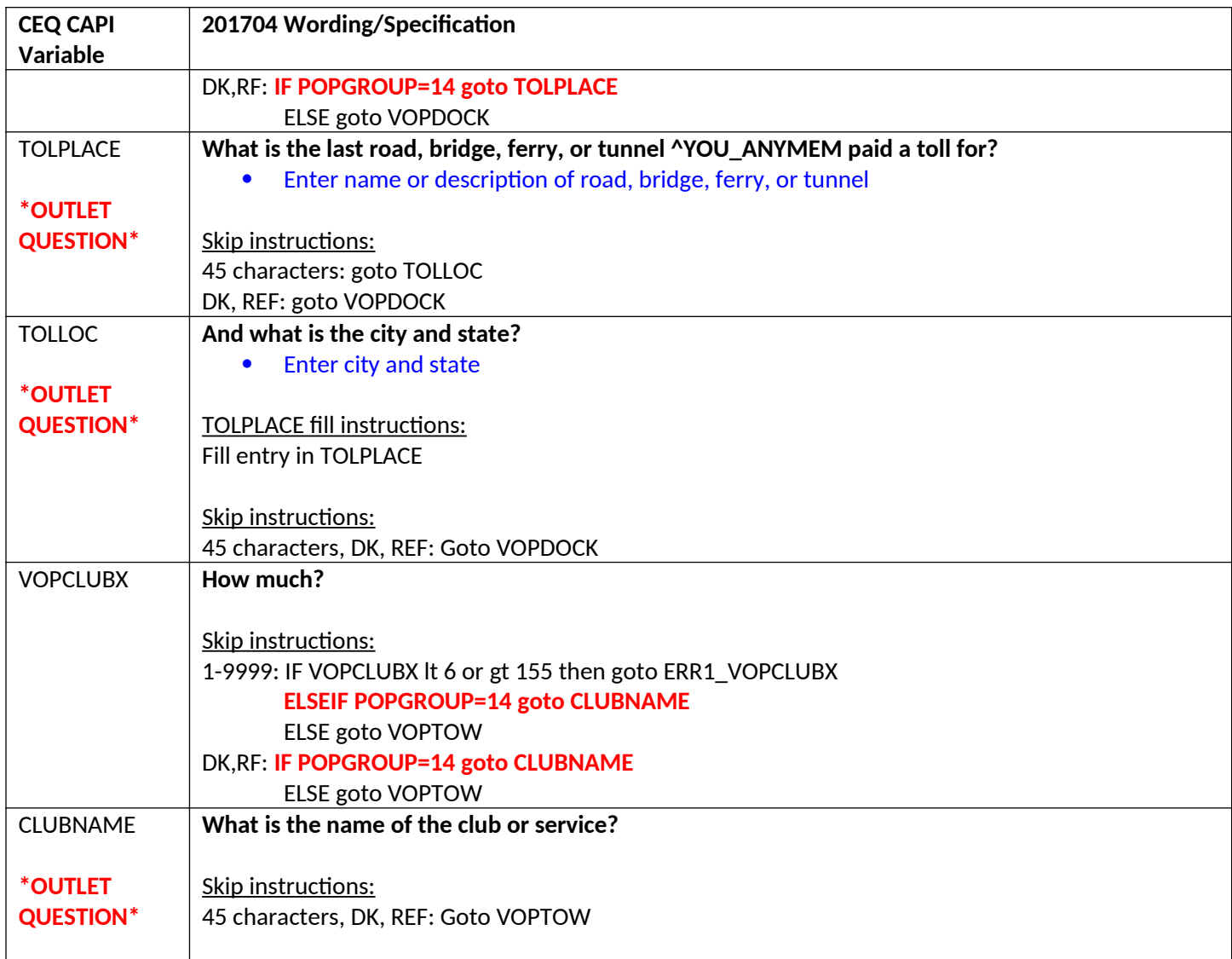

## **Section 17**

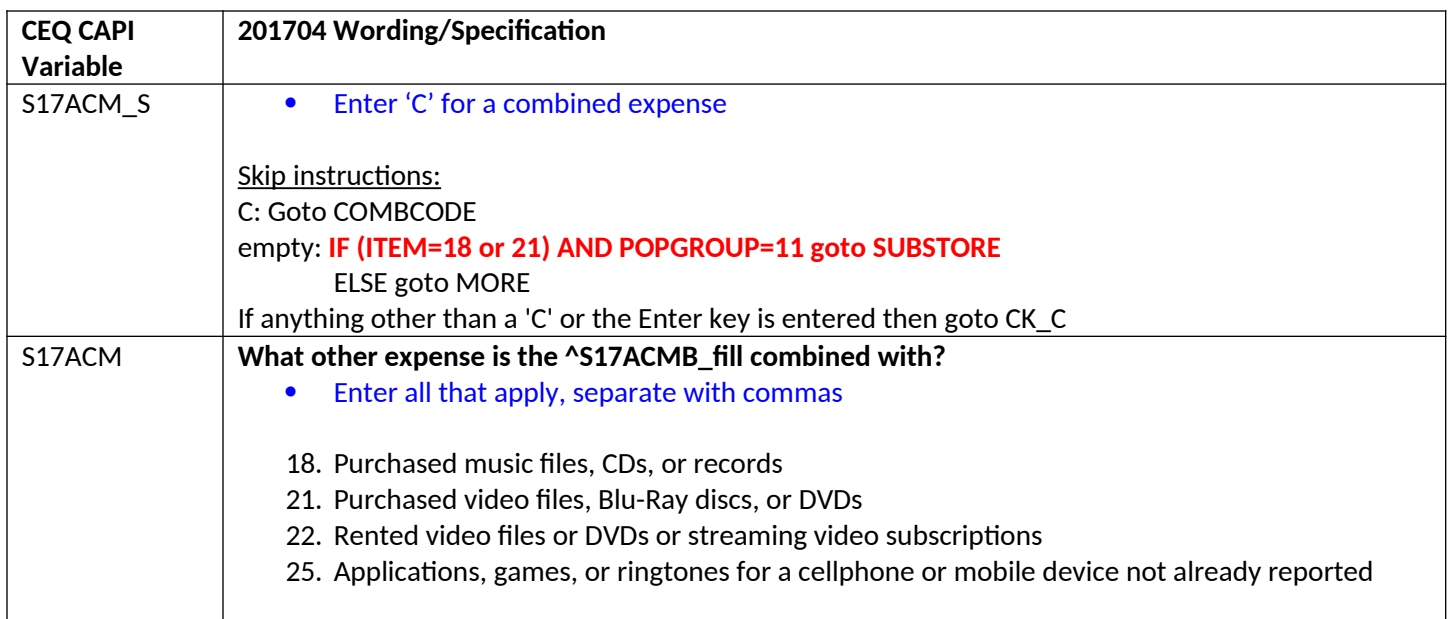

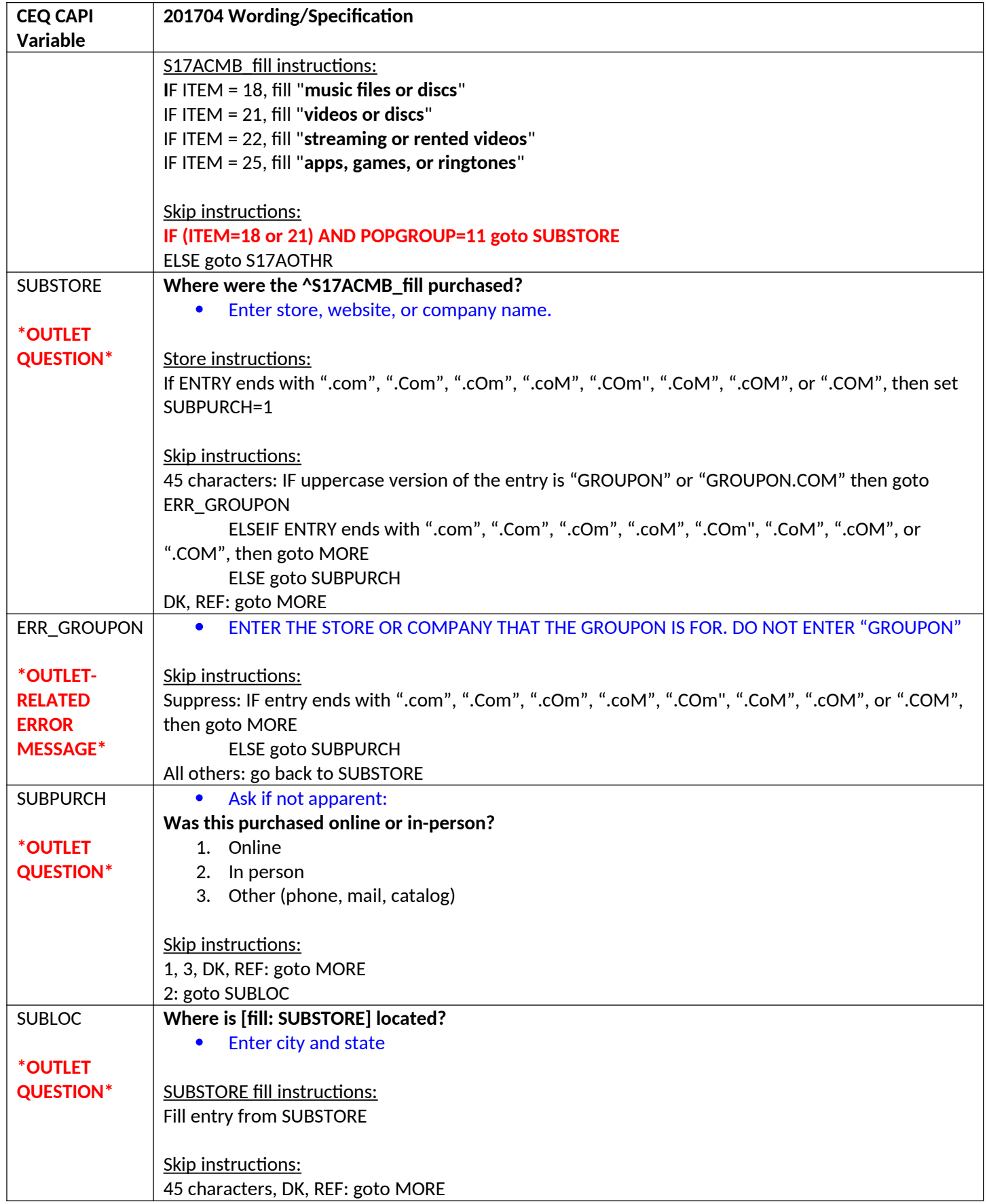

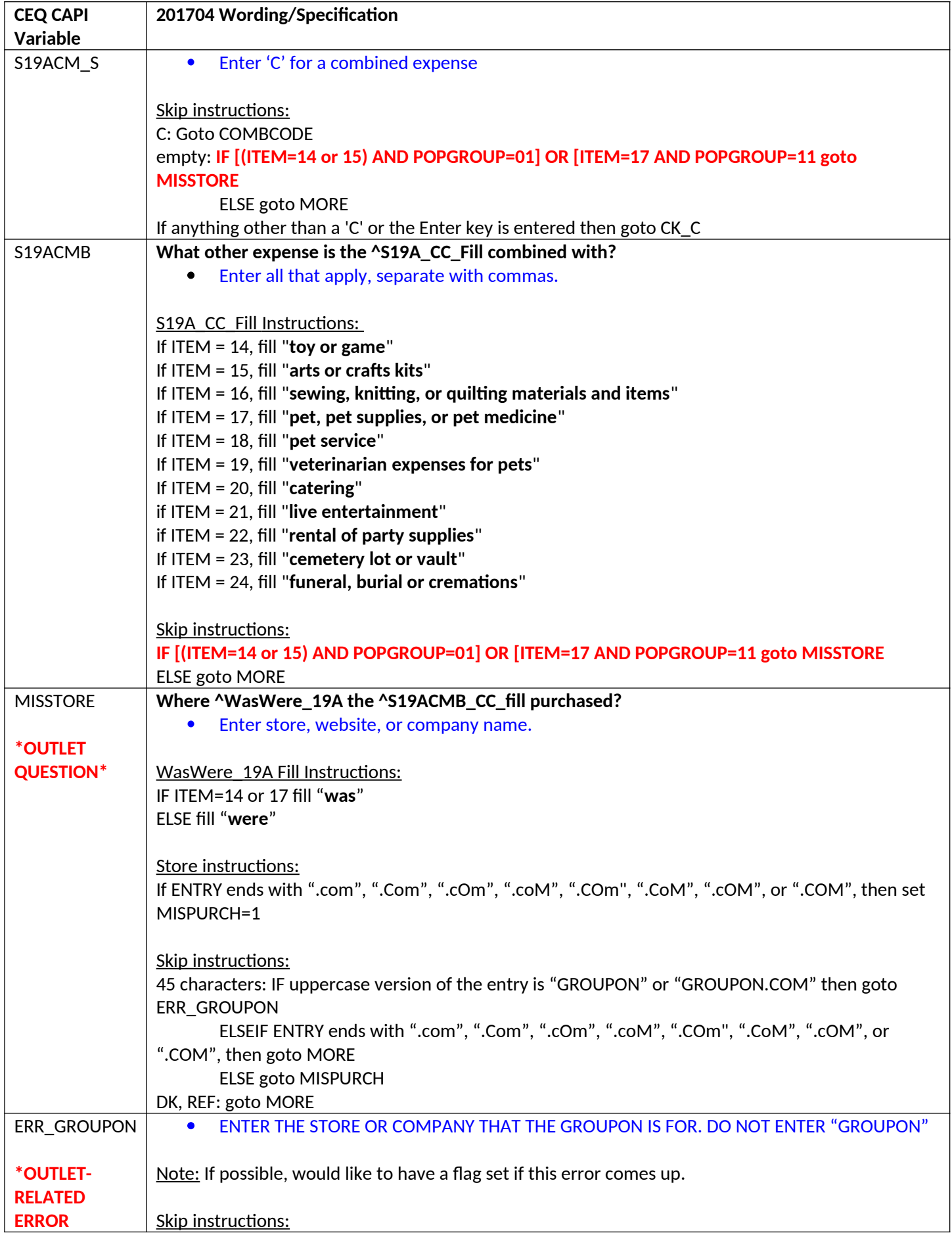

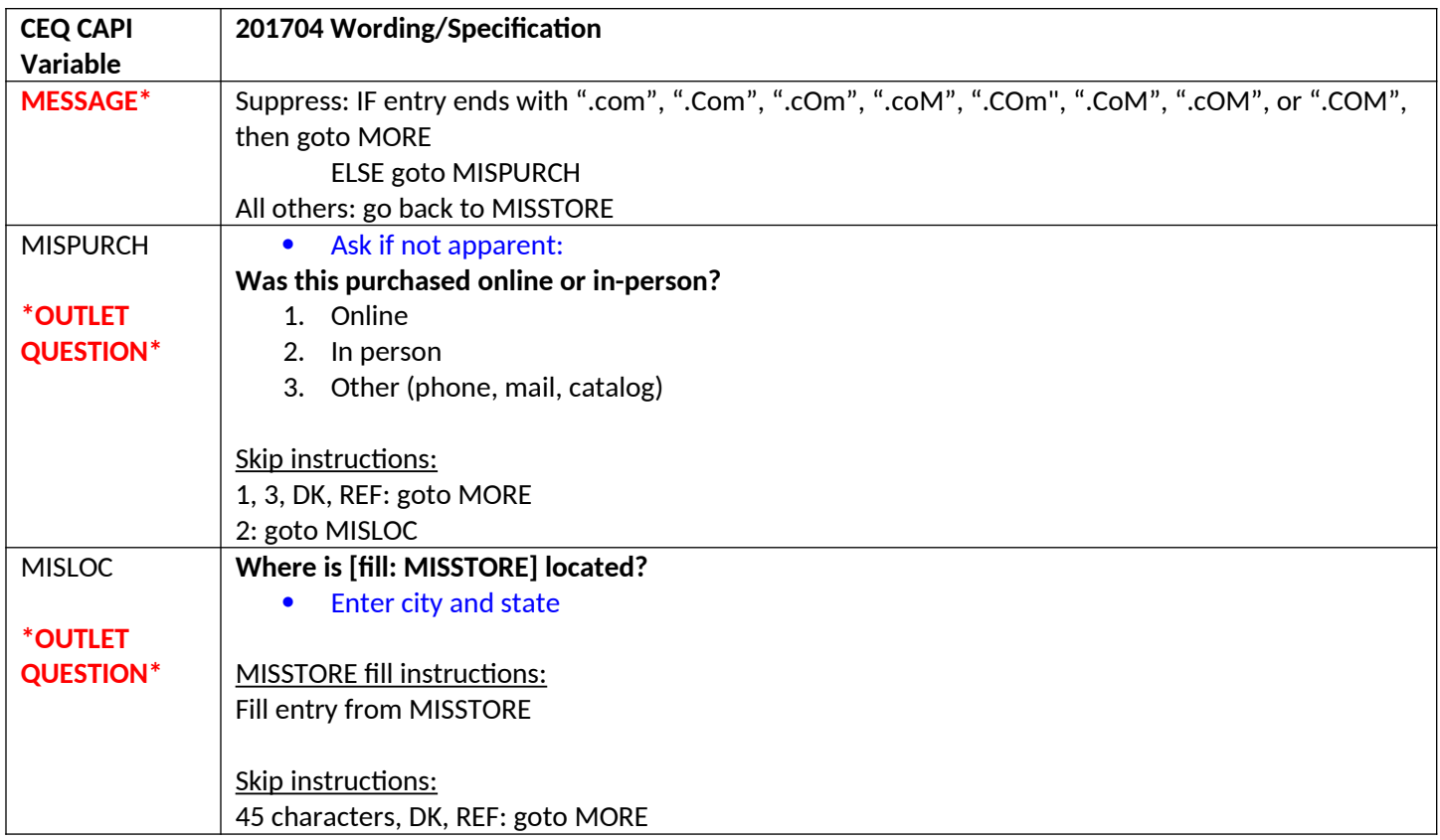

#### **Section 20B**

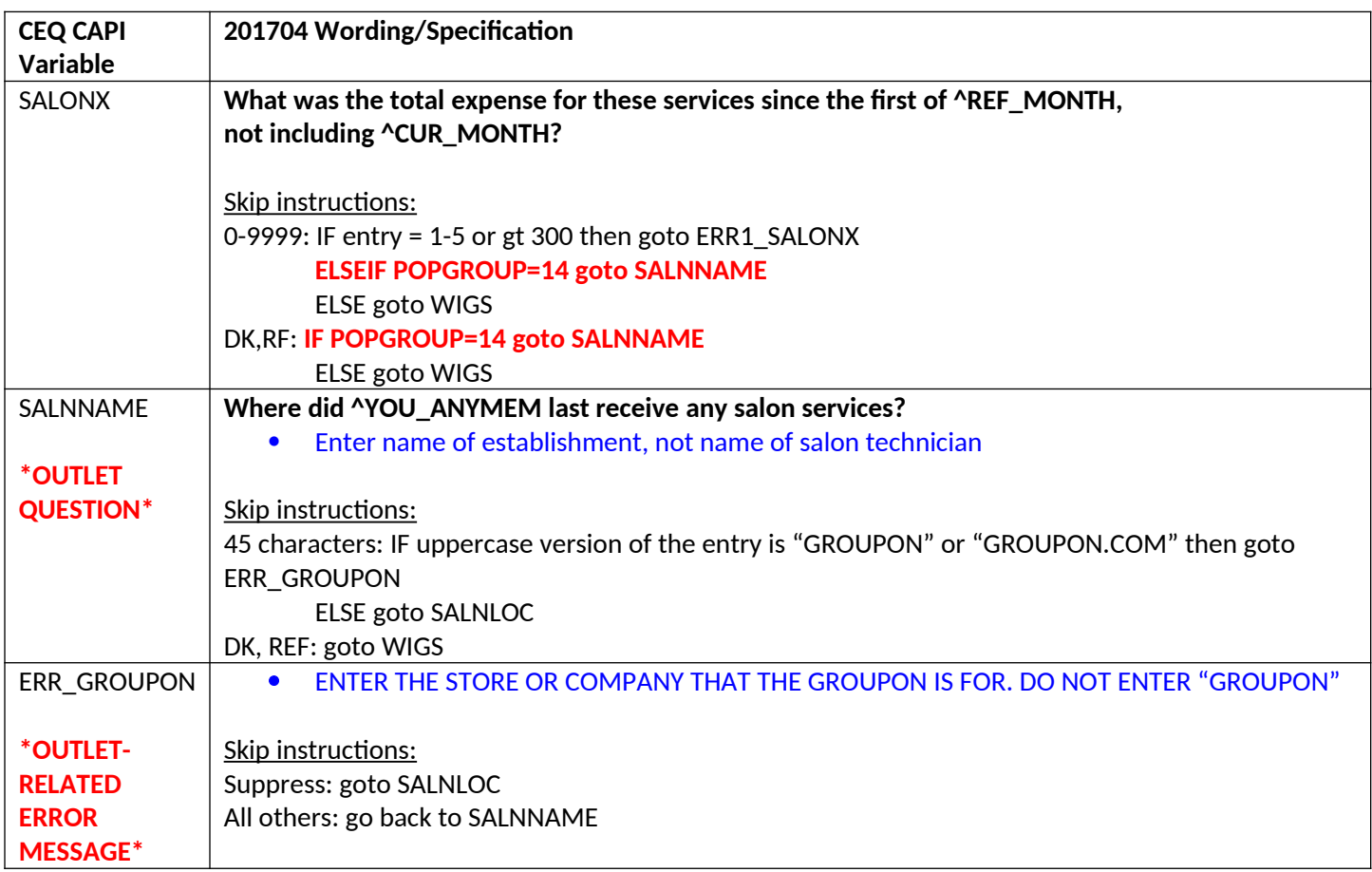

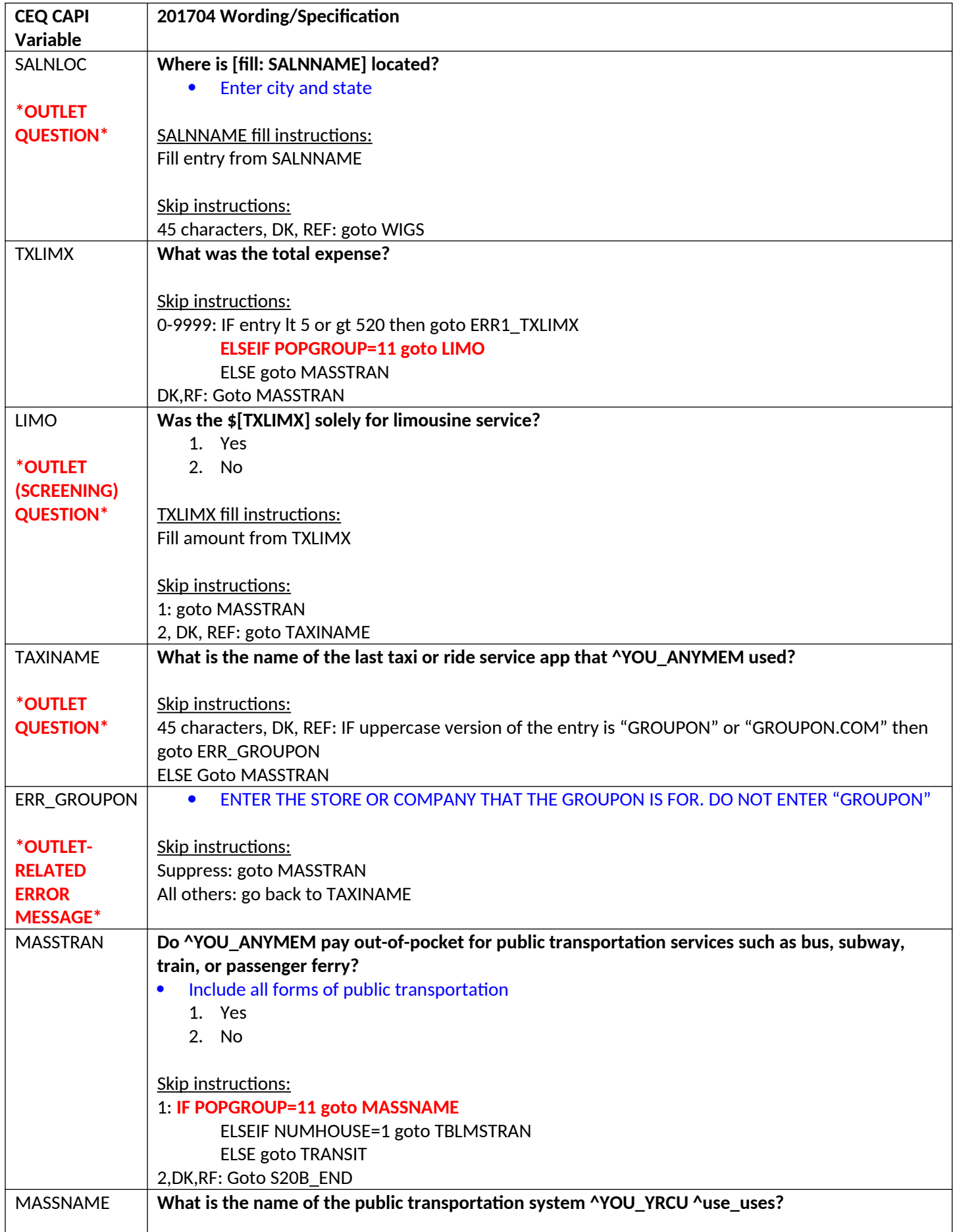

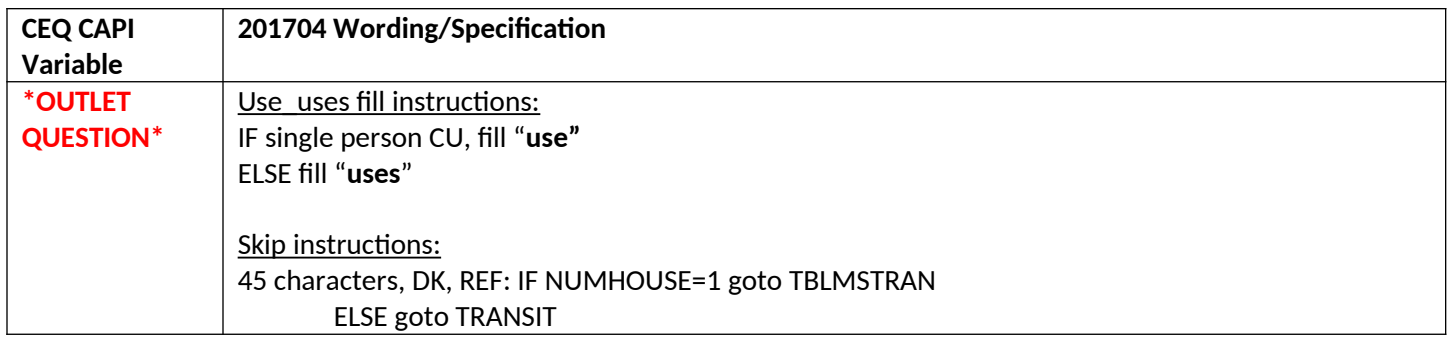